**UNIVERSIDAD POLITÉCNICA DE MADRID**

## **Wooclap UPM**

## **Sirve para dinamizar las clases con distintos tipos de cuestionarios**

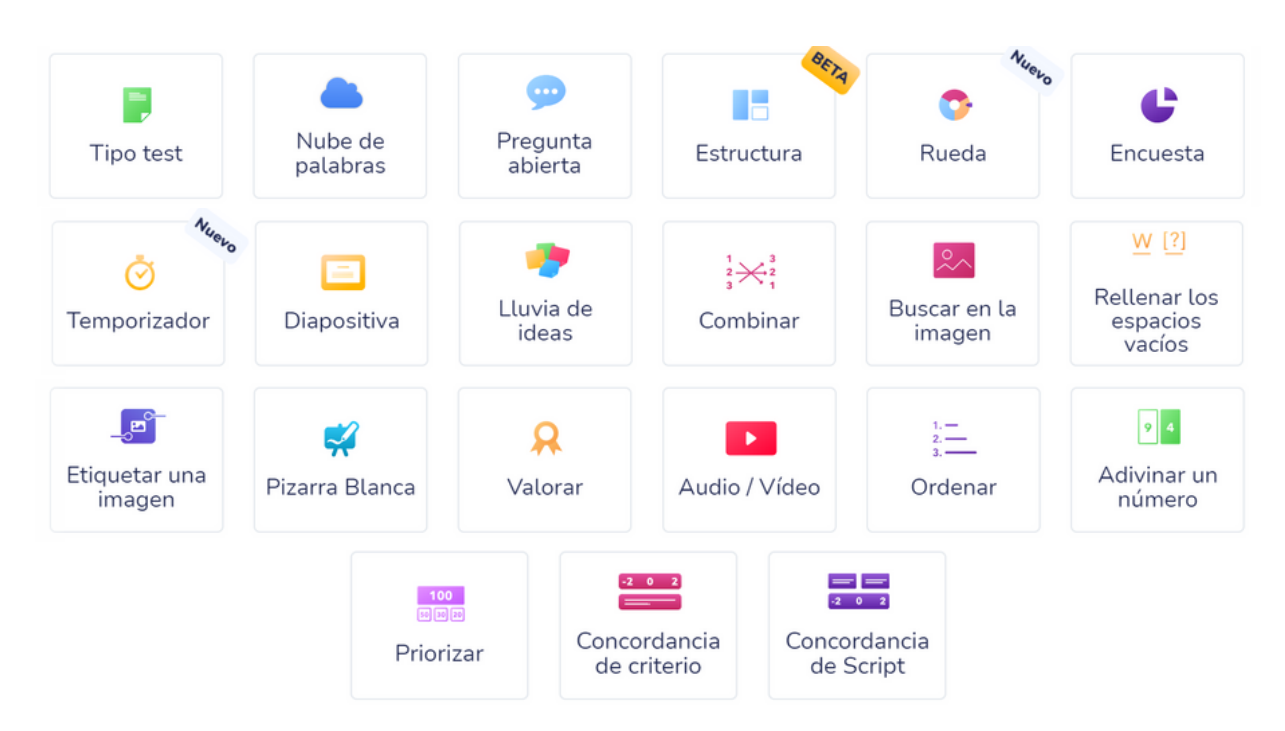

## **¿Cómo acceder a ?**

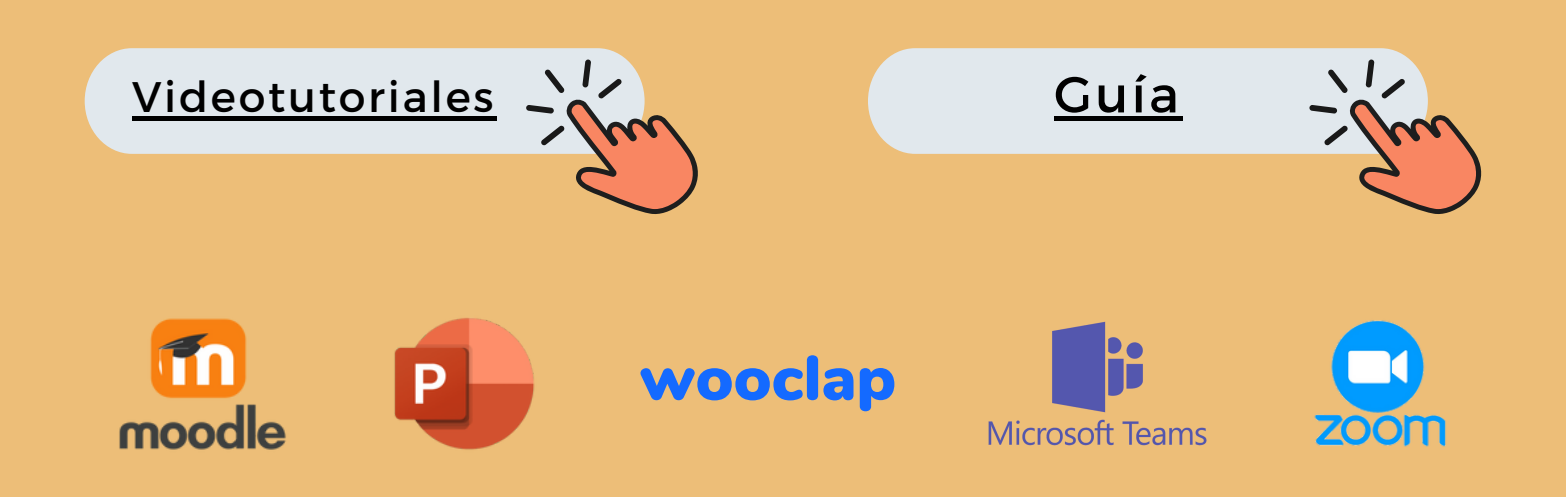

Pulse sobre las imágenes

## **Atención de incidencias**

Acceda a Wooclap y pulse

**Chatee con nosotros**

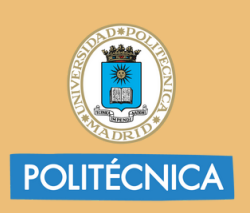

**UNIVERSIDAD DE MADRID** 

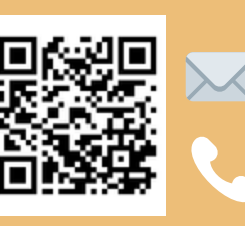

edutic.gate@upm.es

**910670022**

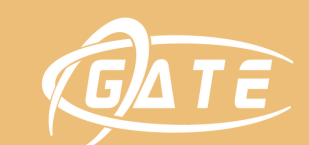

/icerrectorado de Estrategia<br>y Transformación Digital